## **Introduction to R SoftwareSwayam Prabha**

# **Lecture 1**

**Why R** 

### **Shalabh**

## **Department of Mathematics and Statistics Indian Institute of Technology Kanpur**

**Slides can be downloaded from http://home.iitk.ac.in/~shalab/sp**

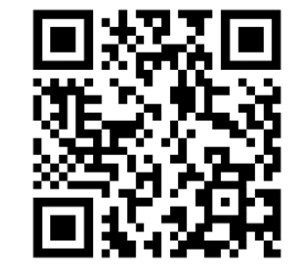

1

# **How to Learn and Follow the Course: BasicsBlue Colour Courier New Font means a Command or**

**Syntax in R.**

**Black colour Calibri font means usual expression.**

**Example:**

**Statement: The assignment operators are the left arrow with** 

**dash <- and equal sign =**

- **x <- 20 assigns the value 20 to <sup>x</sup>**
- **x = 20 assigns the value 20 to x**

# **How to Learn and Follow the Course: Basics**

**Outcome over R console:**

**> x = 20 > x [1] 20**

## **How to Learn and Follow the Course: Basics Syntax:**

- $\mathbf{y}$  =  $\mathbf{x}$  \* 2 assigns the value 2\* $\mathbf{x}$  to  $\mathbf{y}$ .
- $\mathbf{z} = \mathbf{x} + \mathbf{y}$  assigns the value  $\mathbf{x} + \mathbf{y}$  to  $\mathbf{z}$ .

#### **Outcome over R console:**

**> y = x \* 2 > y [1] 40 > z = x + y > z[1] 60**

## **How to Learn and Follow the Course: Basics Screenshot of outcome over R console**

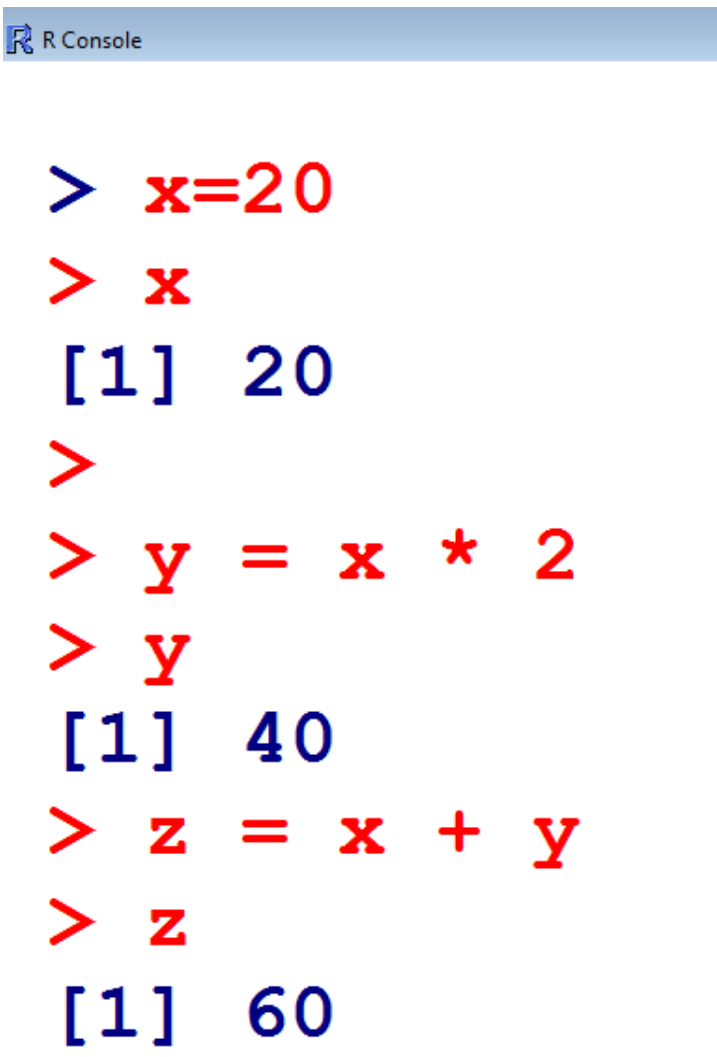

# **How to Learn and Follow the Course: Slides of the course**

**Search "Shalabh IIT Kanpur" in any search engine or open http://home.iitk.ac.in/~shalab/**

### **Click at** Swayam Prabha Channel

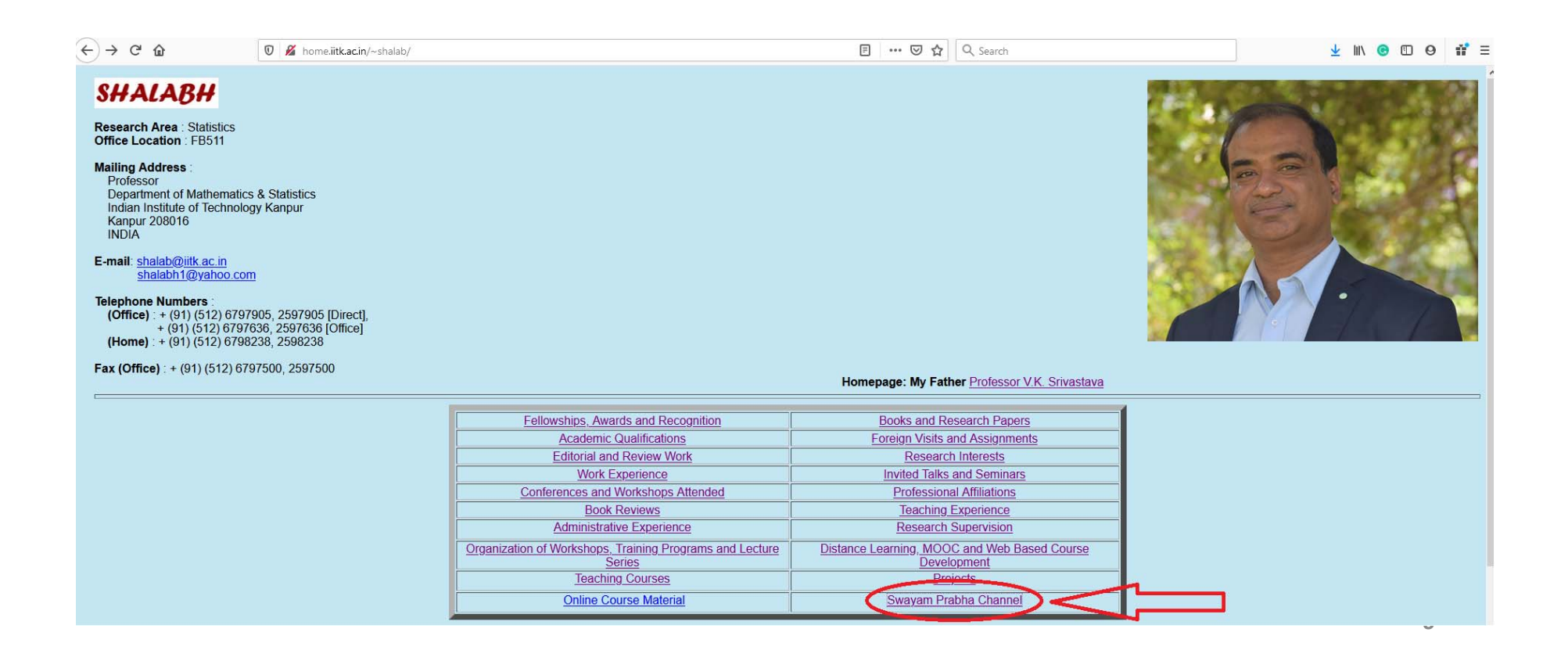

# **How to Learn and Follow the Course: Slides of the course**

**Search "Shalabh IIT Kanpur" in any search engine or open http://home.iitk.ac.in/~shalab/**

**After clicking at** Swayam Prabha Channel, **come to following:**

**Shalabh** shalab@iitk.ac.in shalabh1@vahoo.com Department of Mathematics & Statistics Indian Institute of Technology Kanpur, Kanpur - 208016 (India)

**Introduction to R Software** 

**Swayam Prabha Course** 

#### **Suggested books:**

- 1. Introduction to Statistics and Data Analysis With Exercises, Solutions and Applications in R By Christian Heumann, Michael Schomaker and Shalabh, Springer, 2016
- 2. The R Software-Fundamentals of Programming and Statistical Analysis -Pierre Lafaye de Micheaux, Remy Drouilhet, Benoit Liquet, Springer 2013
- 3. A Beginner's Guide to R (Use R) By Alain F. Zuur, Elena N. Ieno, Erik H.W.G. Meesters, Springer 2009

#### **Slides used in the lectures**

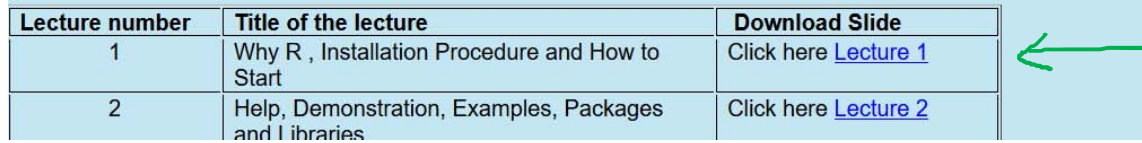

# **How to Learn and Follow the Course: Slides of the course**

**Scan following QR code and it will come at http://home.iitk.ac.in/~shalab/sp.htm**

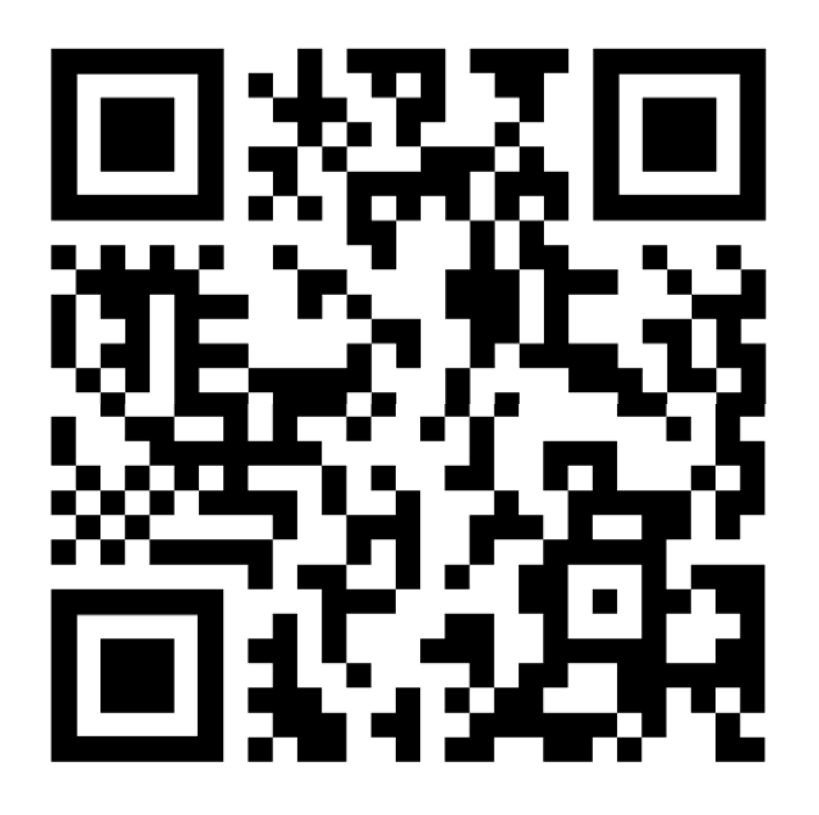

# **Developers of R Software**

- **R was created by Ross Ihaka and Robert Gentleman at the University of Auckland, New Zealand.**
- **Currently developed by the R Development Core Team.**
- R is named partly after the first names of the first two R **authors.**
- **Available at www.r‐project.com**
- **The project was conceived in 1992, initial version released in 1995 and <sup>a</sup> stable beta version in 2000.**

## **Popularity of R**

**Initially, people were not confident to use R. Gradually, R gained confidence of users.** 

**Several publishers started a series on R books**

**R is one of the highest paid IT skill and holds large share in advanced analytics software**

**It supports more than 10,000 free packages which helps the data scientist and analyst.** 

Source : LinkedIn Skills, O'Reilly Survey

**Use of Software**

**Where to get the software?**

**Use trial version for one or two weeks else buy it.**

**Buying means paying cost.**

**How much is the cost?**

**Use of Software**

**R software saves us from many legal complications.**

**It gives us authenticity and confidence to report our results to any research paper or book for publications** 

**With modern operating systems, many information is transmitted automatically without telling us.**

**Where R can be used?**

## **Academics**

- *<u><b>* Teaching illustrations</u>
- *S***tatistical and mathematical computations**

**Computations**

- **Numerical approximations**
- **Optimization**

## **Simulations**

**Where R can be used?**

# **Subjects**

- $\bullet$ **Biology** − **Bio statistics**
- **☆ Health statistics**
- **Actuarial**
- **Psychometrics**

**Engineering‐ Mechanical, Civil, Electrical, Computer science etc.**

 **Medical science**